# D-6148

**M.Sc. (Home Science) (IVth Semester) Examination, 2020** (HUMAN DEVELOPMENT) STATISTICS & COMPUTER APPLICATION

*Time Allowed : Three Hours*

*Maximum Marks : 70*

#### *Minimum Pass Marks : 25*

**Note :** Section - A : Attempt any ten questions. Each question carries one marks.

> Section - B : Attempt any five questions. Each question carries 2 mark. (Word limit 25-30 words)

> Section - C : Attempt any five questions. Each question carries 4 marks. (Word limit 250 words) Section - D : Attempt any three questions. Each question carries 10 marks. (Word limit 500 words)

- **नोट :** खण्ड अ : किन्हीं 10 प्रश्नों के उत्तर दीजिए। प्रत्येक प्रश्न ਸੇਂ 1  $\overline{3}$ ਗਨ है। Keber – ब : किन्हीं 5 प्रश्नों के उत्तर दीजिए। प्रत्येक प्रश्न में 2 अंक हैं। (शब्द सीमा 25-30 शब्द)
- **Printed Pages 8** (2) खण्ड – स $\,$ : किन्हीं 5 प्रश्नों के उत्तर दीज़िए। प्रत्येक प्रश्न में 4 अंक हैं। (शब्द सीमा 250 शब्द) Ke Recht 3 december 3 december 3 उत्तर दीजिए। प्रत्येक प्रश्न में 10 अंक हैं। (शब्द सीमा 500 शब्द) **SECTION - A खण्ड - अ Q. 1.** Fill in the blanks : **1×5=5** खाली स्थान भरो : (1) Father of statistics is \_\_\_\_\_\_\_. सांख्यिकी का जन्मदाता <u>www. क्षे</u>। (2) Full form of R.O.M. is  $\frac{1}{\sqrt{2}}$ . R.O.M. का पूरा नाम \_\_\_\_\_\_\_\_\_ है।  $(3)$  Full form of C.P.U. is \_\_\_\_\_\_\_. C.P.U. का पूरा नाम  $\approx$ है। (4) Mode of the following data is \_\_\_\_\_\_\_\_. 5, 4, 8, 4, 6, 5, 4, 6, 5, 7, 4, 7 निम्न समंकों का बहुलक लिया। 5, 4, 8, 4, 6, 5, 4, 6, 5, 7, 4, 7
	- (5) Arithmetic mean of marks obtained by 8 students is \_\_\_\_\_\_\_\_\_. Marks obtained by the students are as follows :

D-6148 P.T.O. D-6148

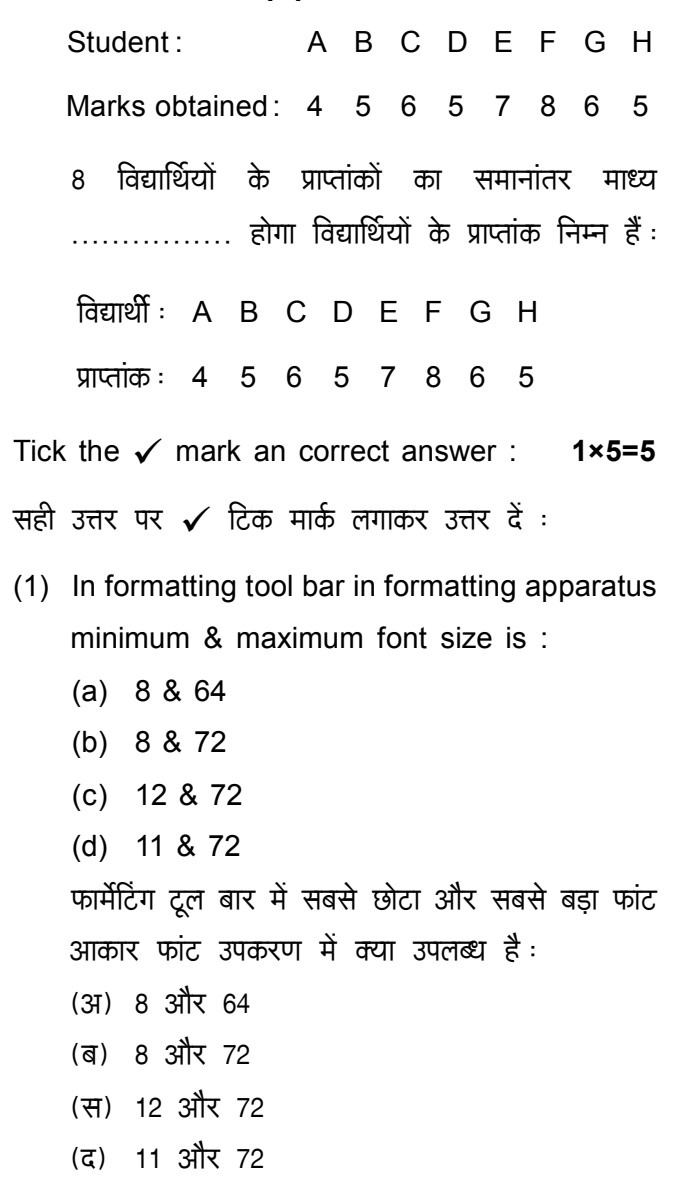

### $(4)$

(2) Short cut key for open dialogue box is :  $(a)$  F12 (b) Shift +  $F12$  $(c)$  Alt + F12 (d) Ctrl +  $F12$ ओपन डायलॉग बॉक्स खोलने के लिए शार्ट कट की क्या है :  $(3)$  F12 (ৰ) Shift + F12 (स) Alt + F12  $(\vec{a})$  Ctrl + F12 (3) Types of correlation are : (a) Negative & positive (b) Partial (c) Non linear & linear (d) All of the above सहसंबंध के प्रकार हैं : (अ) ऋणात्मक एवं धनात्मक (ब) आंशिक (स) अरेखीय एवं रेखीय (द) उपरोक्त सभी (4) Scanner is a device : (a) Input device

#### D-6148

**P.T.O.** 

D-6148

## $(5)$

(b) Output device

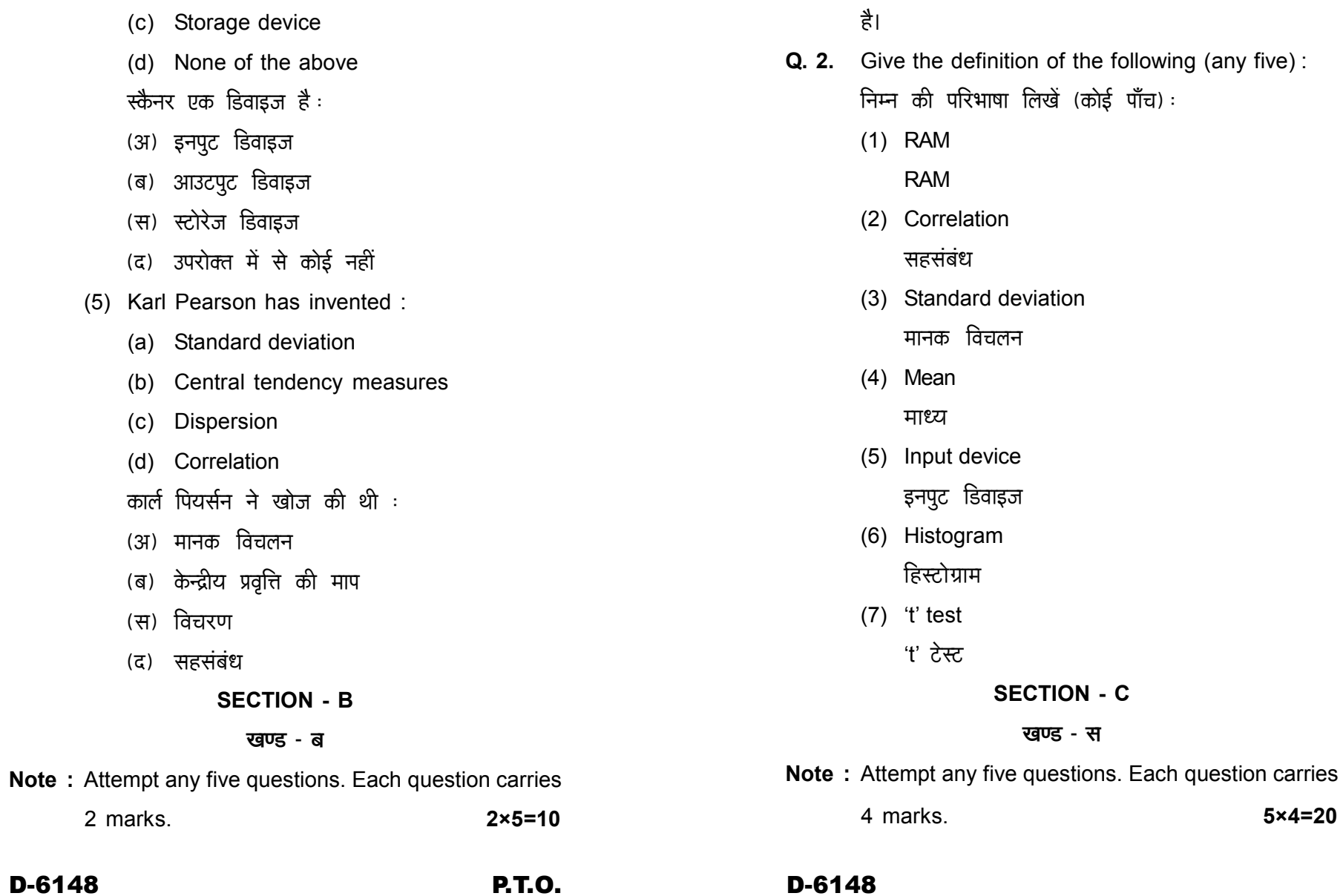

## $(6)$ **नोट :** किन्हीं पाँच प्रश्नों के उत्तर दीजिए। प्रत्येक प्रश्न 2 अंकों का

 $(7)$ 

- नोट : किन्हीं पाँच प्रश्नों के उत्तर दीजिए। प्रत्येक प्रश्न 4 अंकों का है।
- Q. 3. Give the definition of the following (any five): निम्न को स्पष्ट करें (कोई पाँच):
	- $(1)$  C.P.U.
		- C.P.U.
	- (2) Printer प्रिन्टर
	- (3) Frequency curve आवृत्ति वक्र
	- (4) Parametric test पैरामीट्रिक टेस्ट
	- (5) Paragraph allignment पैराग्राफ एलाइनमेंट
	- (6) Formatting in MS Word MS Word में फार्मेटिंग
	- (7) Tools in MS Word MS Word के टूल्स

#### **SECTION - D**

- खण्ड द
- Q. 4. Attempt any three questions. Each question carries 10 marks.  $3 \times 10 = 30$ किन्हीं तीन प्रश्नों के उत्तर दीजिए। प्रत्येक प्रश्न 10 अंकों का है।
	- (1) Calculate the median from the following  $data:$

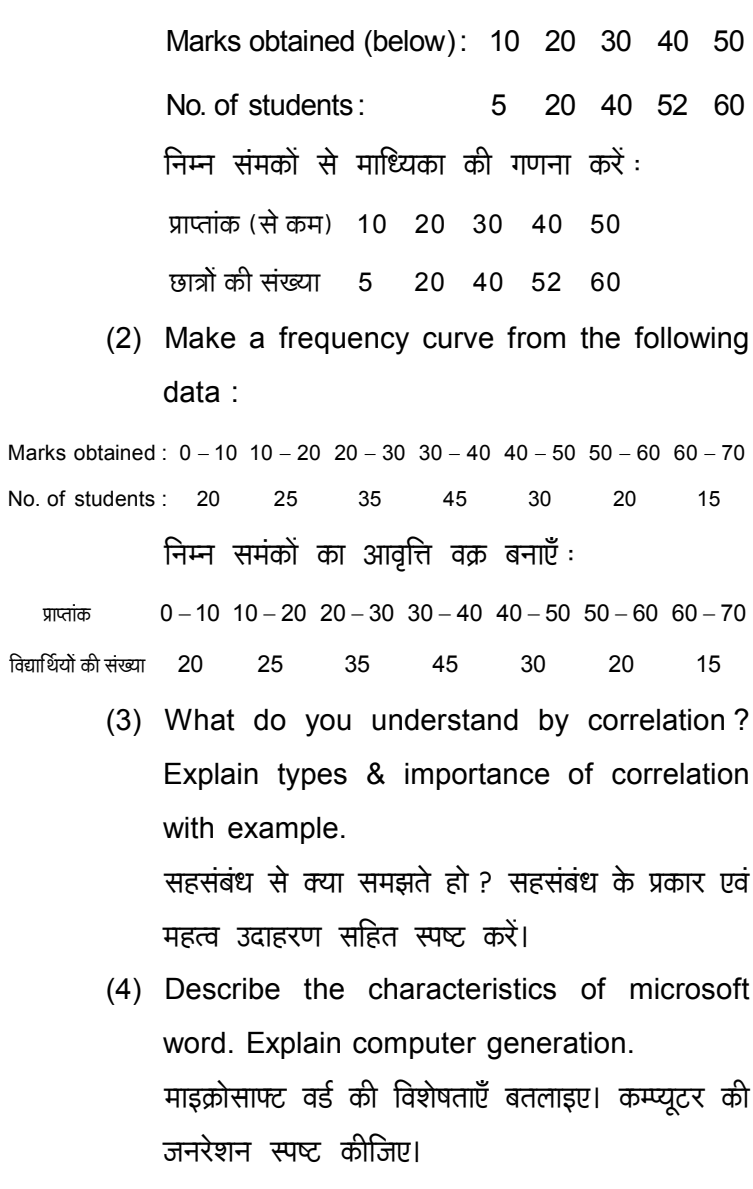

No.